## **GSA Travel Timing Behavioral Map**

## **CURRENT STATE**

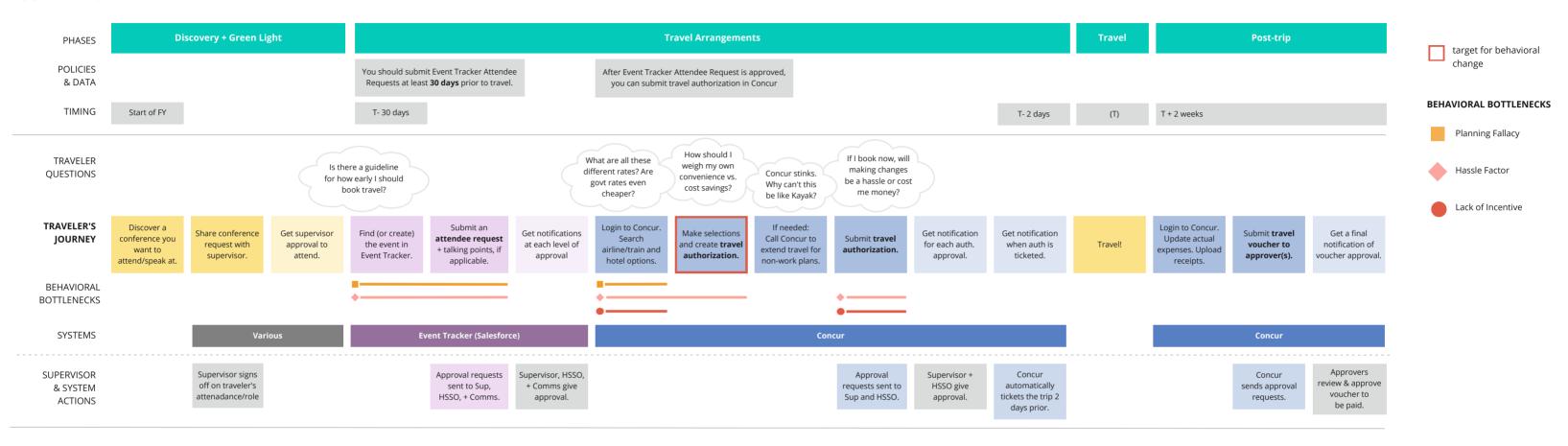

## IDEAL (w/ proposed intervention)

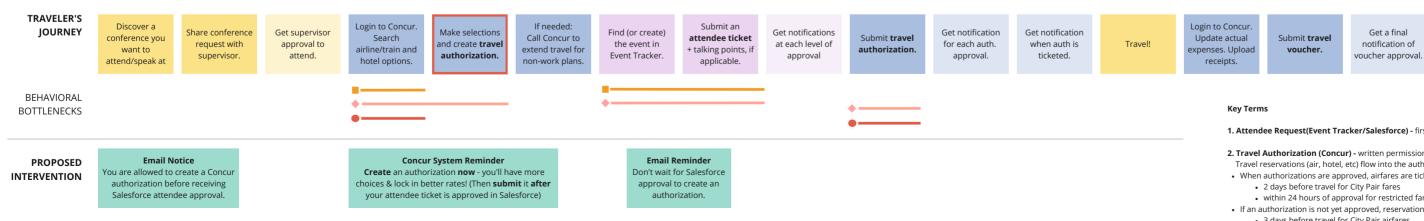

- 1. Attendee Request(Event Tracker/Salesforce) first formal request to attend or speak at an event
- 2. Travel Authorization (Concur) written permission required to incur specific travel expenses. Travel reservations (air, hotel, etc) flow into the authorization.
- When authorizations are approved, airfares are ticketed:
- · 2 days before travel for City Pair fares
- within 24 hours of approval for restricted fares
- If an authorization is not yet approved, reservations are self-cancelled:
  - 3 days before travel for City Pair airfares
  - 24 hours after making the reservation for non-City Pair fares (aka restricted airfares)
- 3. Travel Voucher (Concur) the traveler's post-trip request for reimbursement of travel expenses